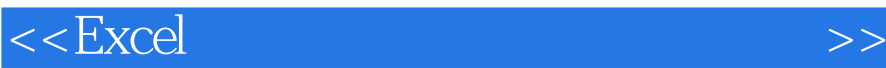

 $<<$ Excel $>$ 

 $,$  tushu007.com

- 13 ISBN 9787302270911
- 10 ISBN 7302270910

出版时间:2012-1

页数:272

PDF

更多资源请访问:http://www.tushu007.com

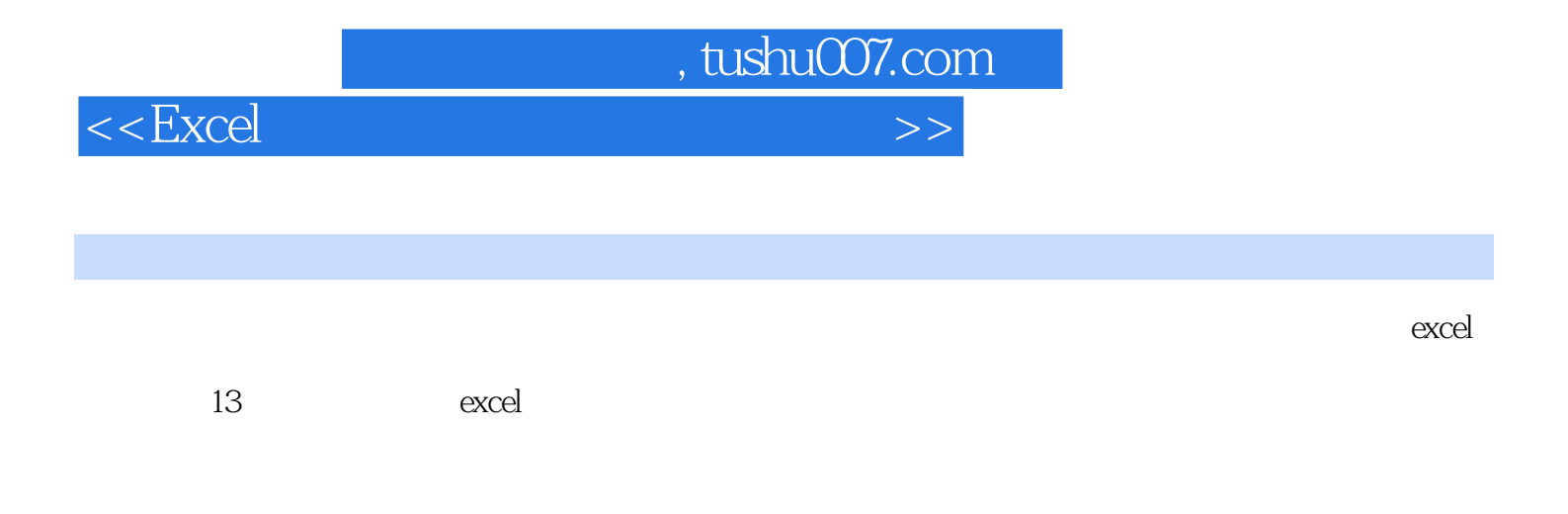

 $\frac{d}{d}$  dvd 20  $\frac{d}{2}$ 

 $<<$ Excel $>$ 

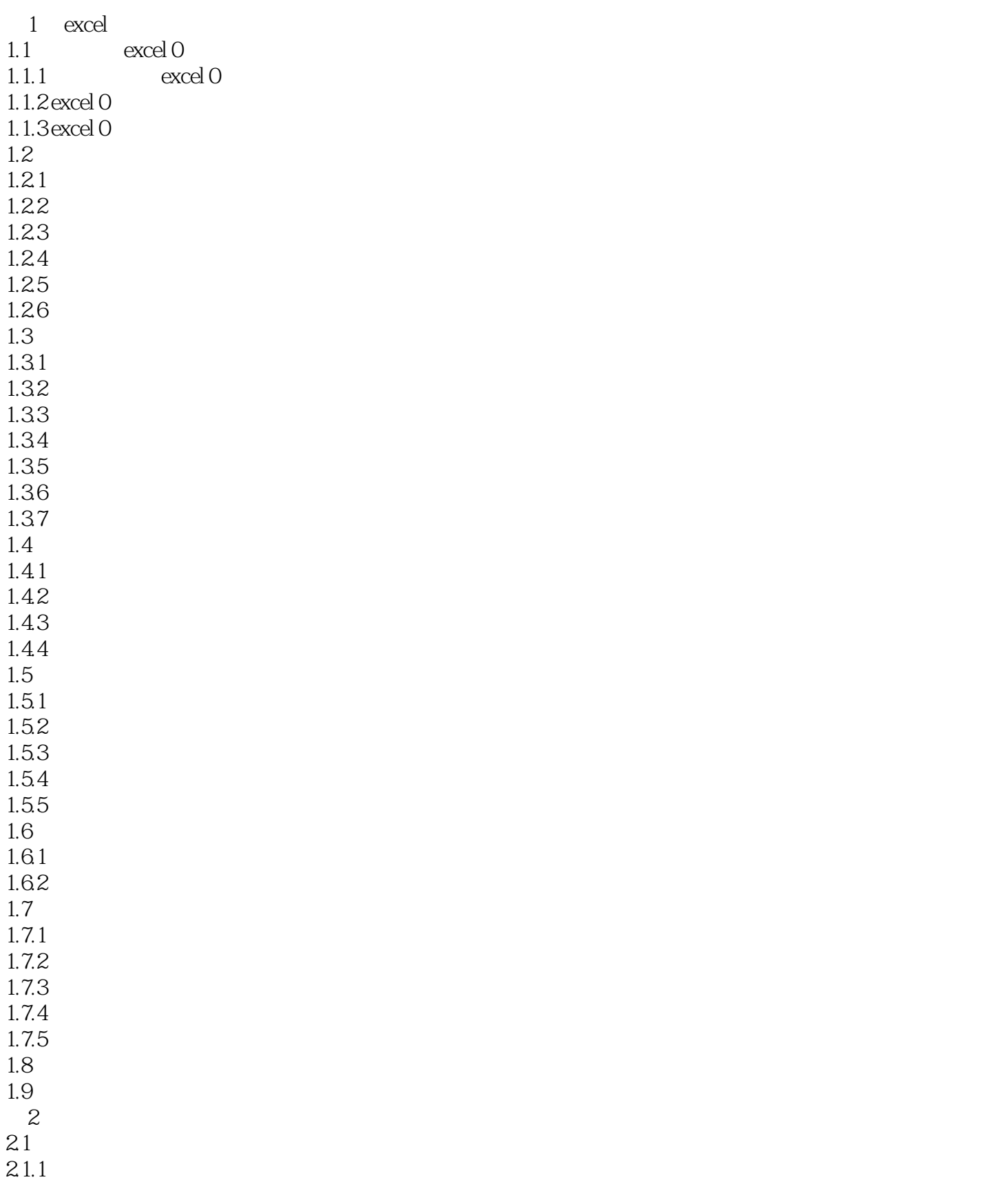

 $,$  tushu007.com

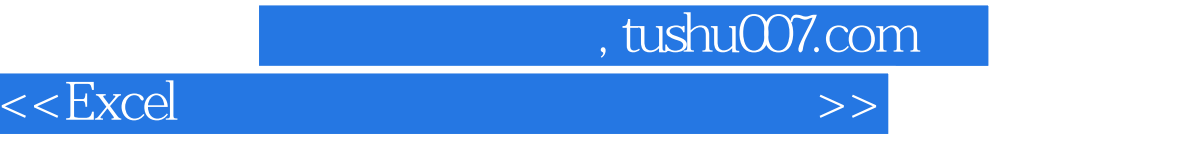

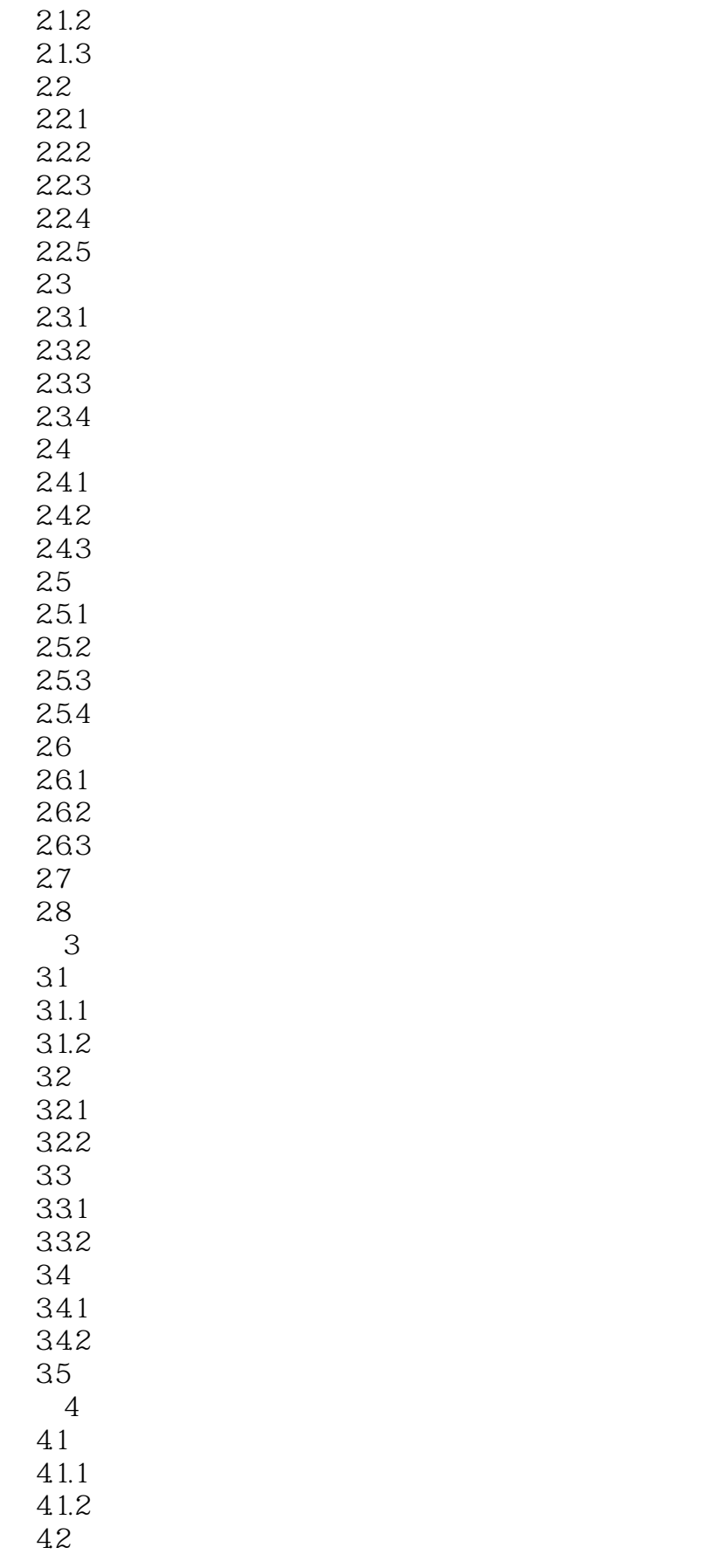

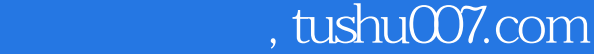

## $<<$ Excel $>>$

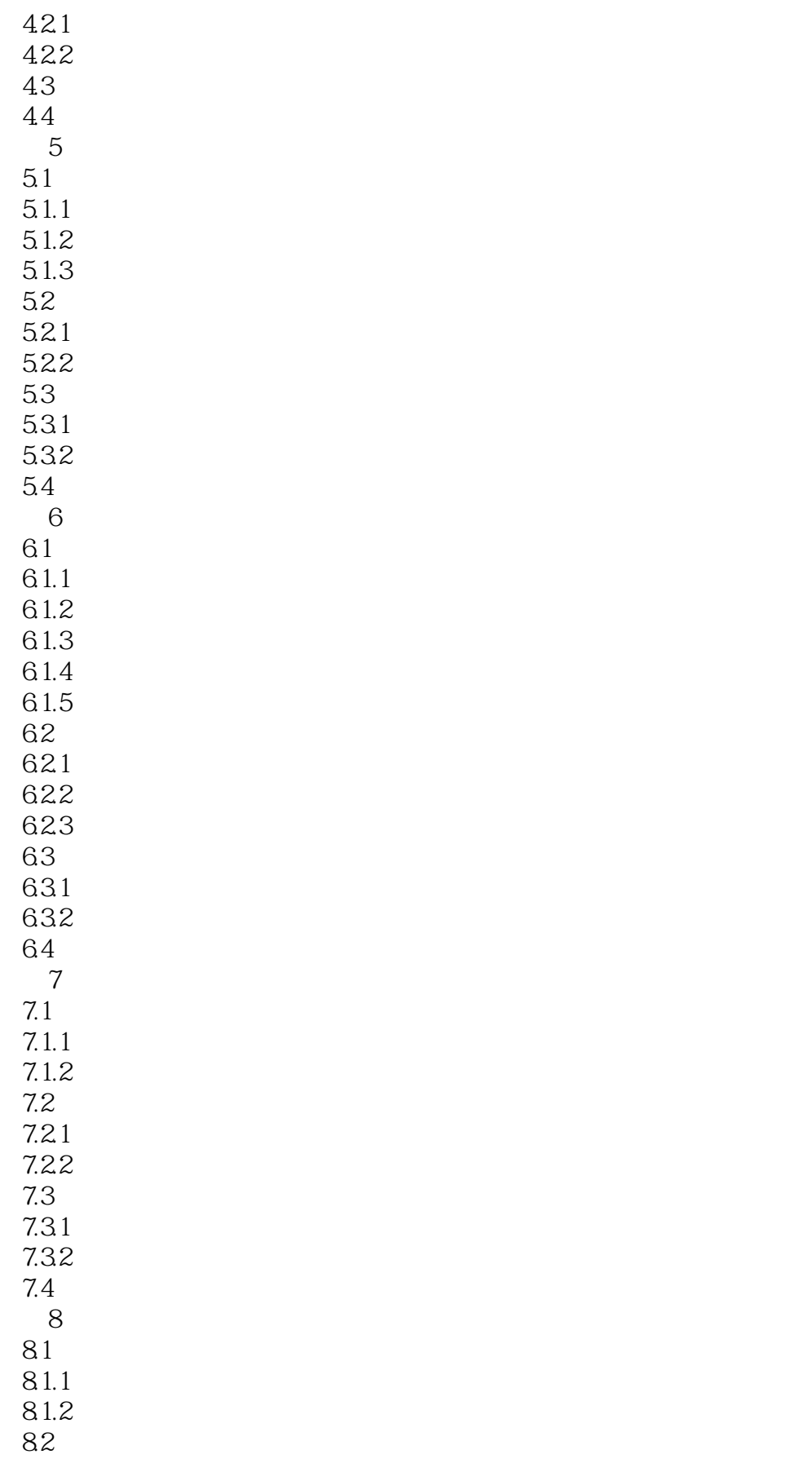

, tushu007.com

## $<<$ Excel $>$

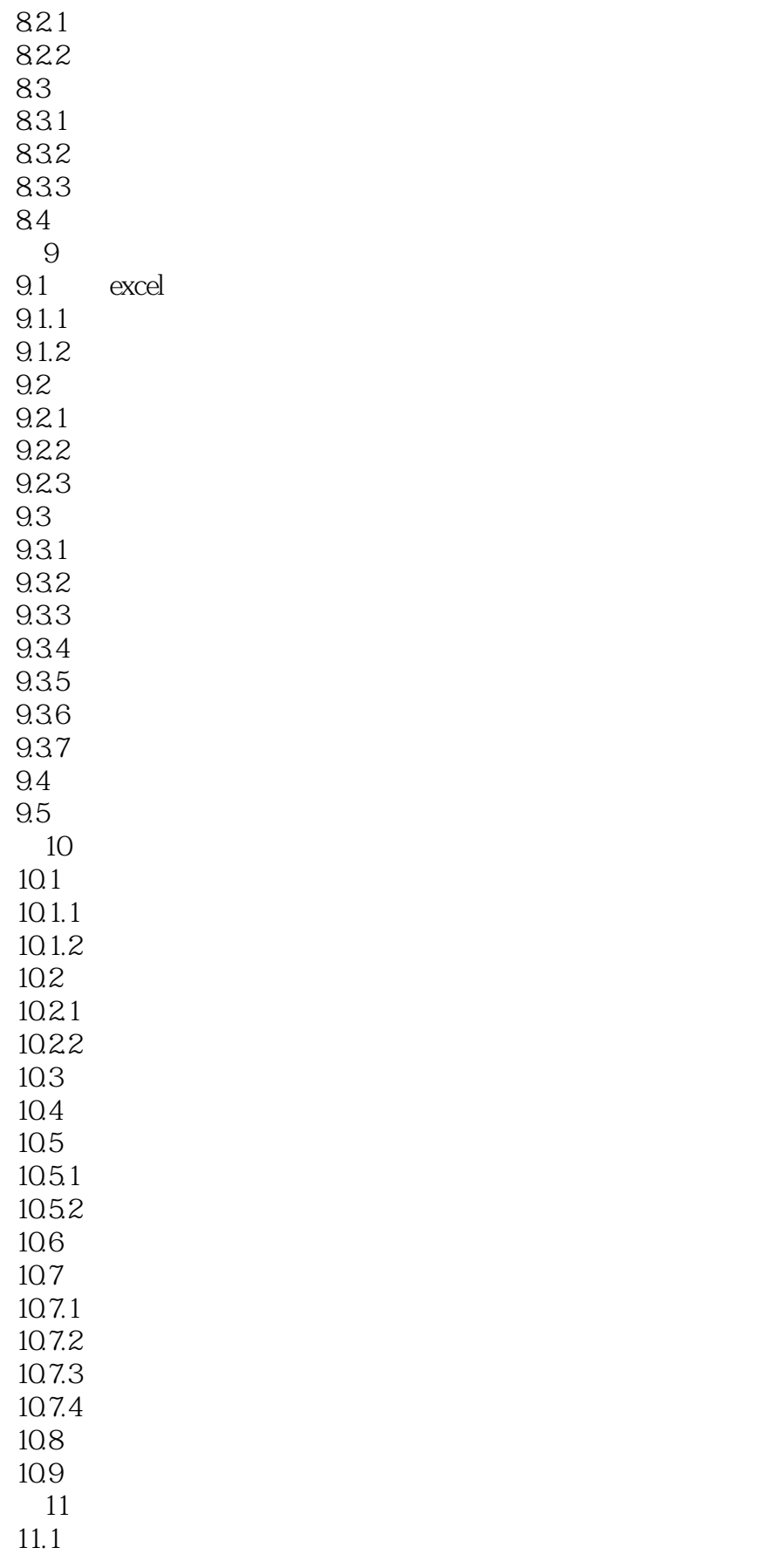

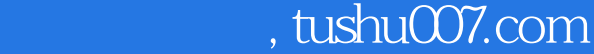

## $<<$ Excel $>>$

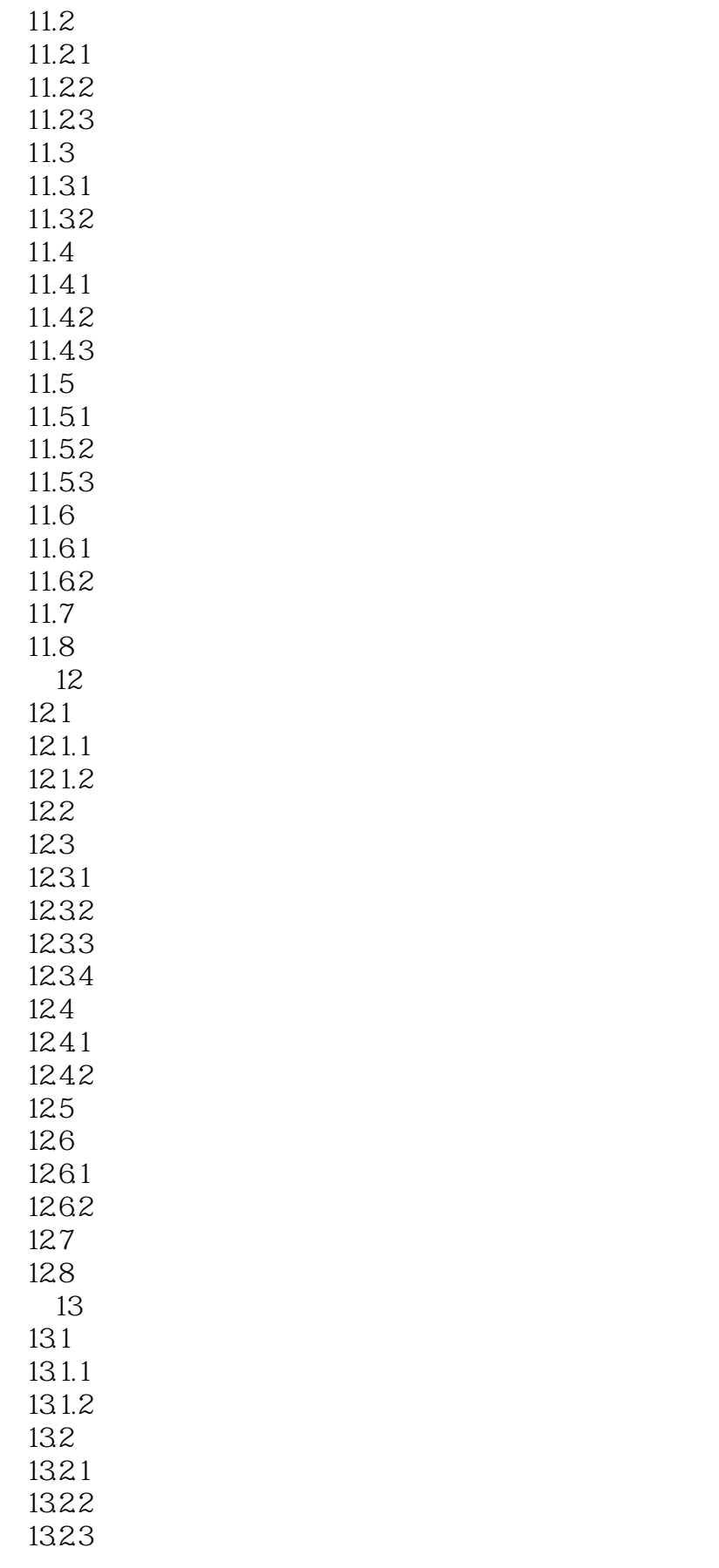

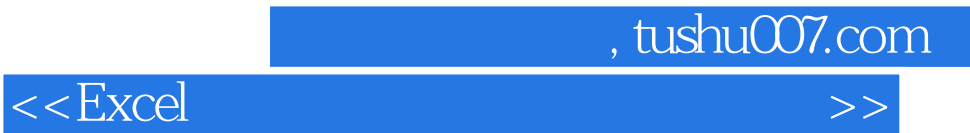

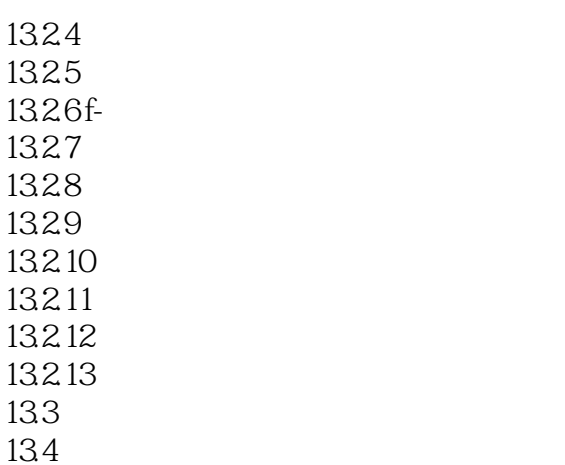

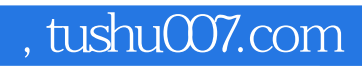

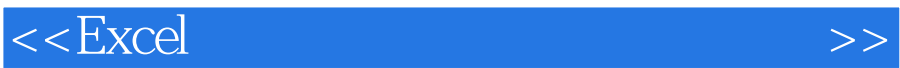

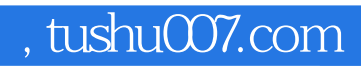

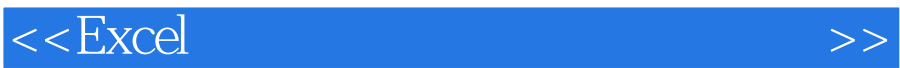

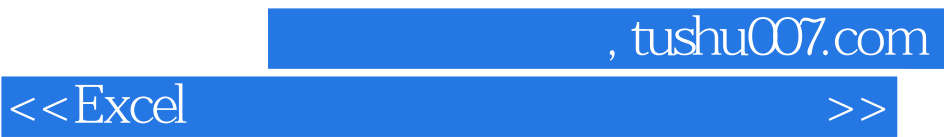

本站所提供下载的PDF图书仅提供预览和简介,请支持正版图书。

更多资源请访问:http://www.tushu007.com